## Numerical Method: Labwork 2 Report

Nguyễn Gia Phong–BI9-184

Fall 2019

## **III Polynomial**

**1.c.** At the time of writing, function fzero in Octave have not support the Display option just yet[∗](#page-0-0) . However, the implementation of this option is rather trivial, thus I made a quick patch (which is also attached at the bug report). Using this, one can easily display all the iterations as followed:

octave:1> fzero  $(\mathbb{O}(x) \times \hat{z} - 9, 0,$  optimset  $('display', 'iter'))$ 

```
Search for an interval around 0 containing a sign change:
Func-eval 1, how = initial, a = 0, f(a) = -9, b = 0, f(b) = -9Func-eval 2, how = search, a = 0, f(a) = -9, b = 0.099, f(b) = -8.9902Func-eval 3, how = search, a = 0, f(a) = -9, b = 0.1025, f(b) = -8.98949Func-eval 4, how = search, a = 0, f(a) = -9, b = 0.095, f(b) = -8.99098Func-eval 5, how = search, a = 0, f(a) = -9, b = 0.11, f(b) = -8.9879Func-eval 6, how = search, a = 0, f(a) = -9, b = 0.075, f(b) = -8.99437Func-eval 7, how = search, a = 0, f(a) = -9, b = 0.15, f(b) = -8.9775Func-eval 8, how = search, a = 0, f(a) = -9, b = 0, f(b) = -9Func-eval 9, how = search, a = 0, f(a) = -9, b = 0.35, f(b) = -8.8775Func-eval 10, how = search, a = 0, f(a) = -9, b = -0.4, f(b) = -8.84Func-eval 11, how = search, a = 0, f(a) = -9, b = 1.1, f(b) = -7.79Func-eval 12, how = search, a = 0, f(a) = -9, b = -4.9, f(b) = 15.01Search for a a zero in the interval [-4.9, 0]:
Func-eval 13, how = initial, x = 0, f(x) = -9Func-eval 14, how = interpolation, x = -1.83673, f(x) = -5.62641 (NaN%)
Func-eval 15, how = interpolation, x = -3.36837, f(x) = 2.3459 (141.7%)
Func-eval 16, how = interpolation, x = -3.19097, f(x) = 1.1823 (-49.6%)
```
<span id="page-0-0"></span><sup>∗</sup>Bug report: <https://savannah.gnu.org/bugs/?56954>

```
Func-eval 17, how = interpolation, x = -2.99725, f(x) = -0.0164972 (-101.4%)
Func-eval 18, how = interpolation, x = -3.00258, f(x) = 0.0154927 (193.9%)
Func-eval 19, how = interpolation, x = -3, f(x) = 3.07975e-07 (-100.0%)
Func-eval 20, how = interpolation, x = -3, f(x) = -7.10543e-15 (-100.0%)
Func-eval 21, how = interpolation, x = -3, f(x) = 5.32907e-15 (169.7%)
```
## Algorithm converged

 $ans = -3.0000$ 

To answer the question in part b, (since I believe these parts are linked to each other), the current implementation of fzero search for the second bracket over quantitative chages below if X0 if it is a single scalar, thus [−4*.*9*,* 0] is gotten and the found solution is negative:

 $[-.01 + .025 - .05 + .10 - .25 + .50 -1 +2.5 -5 +10 -50 +100 -500 +1000]$ 

## **IV Non-linear Systems**

**1.a.** These statements were used to plot the given functions:

 $\exp lot(\mathcal{C}(x1, x2) x1 \cdot 2 + x1 x + x2 - 10)$ hold on  $\text{explot}(\mathbb{Q}(x1, x2) x2 + 3 x x1 x x2 \cdot 2 - 57)$ 

As shown in the graphs (where  $x_1^2 + x_1x_2 = 10$  are the blue lines and  $x_2 + 3x_1x_2 = 57$  are the yellow ones), the solutions of  $(x_1, x_2)$  are quite close to  $(2, 3)$  and  $(4.5, -2)$ .

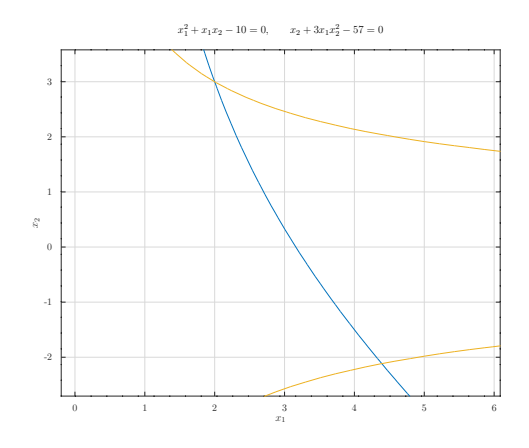

I would also like to note that I am personally impressed how gnuplot (which is utilised by Octave) is able to export to TikZ graphics with ease.